### UNIVERSITY OF CAMBRIDGE INTERNATIONAL EXAMINATIONS International General Certificate of Secondary Education

## MARK SCHEME for the October/November 2010 question paper

### for the guidance of teachers

# 0417 INFORMATION AND COMMUNICATION TECHNOLOGY

0417/13

Paper 1 (Written), maximum raw mark 100

This mark scheme is published as an aid to teachers and candidates, to indicate the requirements of the examination. It shows the basis on which Examiners were instructed to award marks. It does not indicate the details of the discussions that took place at an Examiners' meeting before marking began, which would have considered the acceptability of alternative answers.

Mark schemes must be read in conjunction with the question papers and the report on the examination.

• CIE will not enter into discussions or correspondence in connection with these mark schemes.

CIE is publishing the mark schemes for the October/November 2010 question papers for most IGCSE, GCE Advanced Level and Advanced Subsidiary Level syllabuses and some Ordinary Level syllabuses.

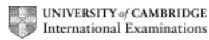

1

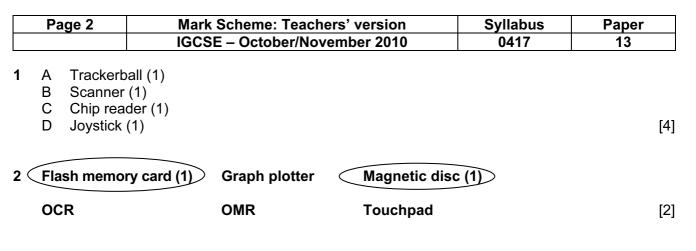

3

|                                                                    | True | False |     |
|--------------------------------------------------------------------|------|-------|-----|
| An Internet browser is used to look at pages on the world wide web | ~    |       | (1) |
| Desk top computers don't have hard disk drives                     |      | ~     | (1) |
| DTP software can be used to produce magazines                      | ~    |       | (1) |
| Measurement software is used for data logging                      | ~    |       | (1) |
| Sensors are output devices                                         |      | ~     | (1) |
|                                                                    |      |       | [   |

| 4 | (a) | A graph plotter        | is used in CAD applications to produce very large printouts.      | [1]        |
|---|-----|------------------------|-------------------------------------------------------------------|------------|
|   | (b) | A multimedia projector | is used to display data from a computer onto a very large scre    | en.<br>[1] |
|   | (c) | A pressure sensor      | is used to send data to a microprocessor controlled wash machine. | ing<br>[1] |
|   | (d) | A touchpad             | is an input device found in laptops.                              | [1]        |
|   | (e) | A microphone           | is used to record voices for use in presentation software.        | [1]        |

[3]

[5]

[3]

| Page 3 | Mark Scheme: Teachers' version | Syllabus | Paper |
|--------|--------------------------------|----------|-------|
|        | IGCSE – October/November 2010  | 0417     | 13    |

5

| Word processing software | $\checkmark$ | (1) |
|--------------------------|--------------|-----|
| Measuring software       |              |     |
| Control software         |              |     |
| Spreadsheet software     | ✓            | (1) |
| Animation software       |              |     |
| Database software        | $\checkmark$ | (1) |

6 LEFT 90 *REPEAT* 5 *FORWARD* 50 **RIGHT** 72 **END REPEAT** 

1 mark for each correct statement

 7 Three from: More than one table/file Tables are linked Primary keys Foreign keys Less duplication of data Data from more than one table can be used in the same report

8

9

|                                                                  | True | False |     |     |
|------------------------------------------------------------------|------|-------|-----|-----|
| On-line processing requires a transaction file to be created     |      | ~     | (1) |     |
| Batch processing results in immediate updating of records        |      | ~     | (1) |     |
| Real time processing requires immediate response from a computer | ~    |       | (1) |     |
| On-line processing is needed for operating ATMs                  | ~    |       | (1) |     |
|                                                                  |      |       |     | [4] |
| (a) Y or N                                                       |      |       |     | [1] |
| (b) Full Circle/Sanditon/Vanity Fair/The Old Curiosity Shop      |      |       |     | [1] |
| (c) 20/11/10 or 18/11/10 or 16/12/10 or 23/11/10                 |      |       |     | [1] |
| (d) 10 or 15 or 20                                               |      |       |     | [1] |
|                                                                  |      |       |     |     |

[4]

[1]

| Page 4 | Mark Scheme: Teachers' version | Syllabus | Paper |
|--------|--------------------------------|----------|-------|
|        | IGCSE – October/November 2010  | 0417     | 13    |

10

|                                                                              | True | False |     |
|------------------------------------------------------------------------------|------|-------|-----|
| A large hall has to be hired for video conferences to take place             |      | ~     | (1) |
| Documents can be shared amongst participants in a video conference           | ~    |       | (1) |
| A microphone/headset is an essential item of equipment in video conferencing | ~    |       | (1) |
| A codec is needed to convert data for transmission during a video conference | ~    |       | (1) |
|                                                                              | 1    | 4     | [4] |

11 So that users can transfer data from one computer to another/to backup files/security dongle (1) To enable large high definition/quality video files to be recorded (1) So that users can have quick access to their data/software/so that software can be stored (1) [3]

#### 12 Four from:

Questions appear on screen Questions about geological profile are asked Geological profile is typed in Answers to questions are typed in Further questions appear on screen Suggested probabilities of oil are output Suggested depths of likely deposits are output Predictions of geological strata/contour maps are output Probabilities of finding oil are output

- 13 To produce high quality high volume output
  To print on multipart forms
  To move objects in computer controlled system
  To output voiceovers
  Laser printer
- 14 (a) Network card
  - (b) Two from: Reduced cost of cabling Safer – won't trip over wires Easier to connect other devices to the network Some situations make it impossible to use wired networks Makes the computer portable as long as it's within range of the wireless access point/use it anywhere within range of the WAC [2]

[4]

| Pa                                            | ge 5                                                                                                    | Mark Scheme: Teachers' version                                                                                                    | Syllabus                                    | Paper         |
|-----------------------------------------------|----------------------------------------------------------------------------------------------------|----------------------------------------------------------------------------------------------------|---------------------------------------------|---------------|
|                                               |                                                                                                    | IGCSE – October/November 2010                                                                                                    | 0417                                        | 13            |
| (c)                                           | Short dis<br>Greater                                                                                         | n:<br>w data transfer speeds<br>stance of coverage/limited signal strength<br>risk of interception of data/less secure<br>s a limited number of devices in a network                                                                                                    |                                             | [2            |
| (d)                                           | Introduct<br>which<br>Spyware<br>which<br>Personal<br>Accident<br>loss o<br>Data cou<br>chang<br>Data cou    | om:<br>worried that unauthorised users may get into the<br>tion of viruses/malware<br>could result in data being deleted<br>could be used<br>logs key presses to get passwords to access the<br>data could be deleted by hackers<br>cal deletion/corruption of data<br>of payroll data would mean workers would not be p<br>uld be amended by hackers<br>ging payroll data might result in lower wages being<br>uld be copied by hackers and passed on to other p<br>er could be embarrassed about other workers known | system<br>baid<br>g paid<br>beople/workers… | [6            |
| (e)                                           | Encrypt of<br>Install a s<br>Introduce<br>Install ar<br>Use an in<br>Introduce                               | netrics<br>ernames and passwords                                                                                                    | security guards                             | [3            |
| Hea<br>Get<br>Bac<br>Get<br>Spe<br>Sig<br>Hav | adaches<br>t anti-glare<br>d brightnes<br>ck problen<br>t straight<br>cially des<br>ht problen<br>ve eyesigl | d pairs from:<br>e screens/look away from screen periodically/tak<br>ss/use non refreshing screens<br>ns/neck pain<br>back chairs/sit with straight back/don't slouch<br>igned chairs<br>ns/Eye strain/dry eyes<br>ht tested/get glasses/get anti glare screens/look<br>ts/adjusting contrast and brightness/use non refre                                                                                                    | n/change position/le<br>away from screen p  | vel of screer |

Can only have one mark if prevention point is repeated

|    | Page 6                            |                                                                                          | Mark Scheme: Teachers' version                                                                                                    | Syllabus | Paper |
|----|-----------------------------------|------------------------------------------------------------------------------------------|----------------------------------------------------------------------------------------------------|----------|-------|
|    |                                   | -                                                                                        | IGCSE – October/November 2010                                                                                                    | 0417     | 13    |
| 16 | (a)                               | Buttons t<br>Screen fi<br>Data has<br>Date of b<br>Gender f                              |                                                                                                    | op down  | [5]   |
|    | (b)                               | Data that<br>A table of<br>Live data<br>Actual re<br>The resu                            | m:<br>t has already been used in the previous system<br>t has known results<br>of expected results is drawn up<br>a is input to the system<br>esults are recorded<br>ilts are compared<br>ilting differences will highlight limitations of the system | stem     | [4]   |
| 17 | Dire<br>Par<br>Pha                | ee from:<br>ect change<br>allel runni<br>ased imple<br>t running                         |                                                                                                    |          | [3]   |
| 18 | Pro<br>Pro<br>Sys<br>File<br>List | ur from:<br>gram cod<br>gram flow<br>tem flowc<br>structure<br>of variable<br>dation rou | vcharts<br>charts<br>is<br>les                                                                                                    |          | [4]   |
| 19 | (a)                               | Three fro<br>Tempera<br>Pressure<br>Motion<br>Moisture<br>Humidity<br>Light              | ature                                                                                                    |          | [3]   |
|    | (b)                               |                                                                                          | neasures analogue (1)<br>er works in digital (1)                                                                                                    |          | [2]   |
|    | (c)                               | Analogue                                                                                 | e to Digital convertor                                                                                                    |          | [1]   |

| Page 7 | Mark Scheme: Teachers' version | Syllabus | Paper |
|--------|--------------------------------|----------|-------|
|        | IGCSE – October/November 2010  | 0417     | 13    |

|    |                  | IGCSE – October/November 2010                           | 0417          | 13              |
|----|------------------|---------------------------------------------------------|---------------|-----------------|
| 20 | Six from:        |                                                         |               |                 |
| -  | Laser printe     | r advantages                                            |               |                 |
|    | Fast output      |                                                         |               |                 |
|    | Relatively qui   | et                                                      |               |                 |
|    | Cheap to buy     | compared to dot matrix printer                          |               |                 |
|    |                  | r disadvantages                                         |               |                 |
|    | More expension   | ive running costs than dot matrix                       |               |                 |
|    | Inkjet printer   | r advantages                                            |               |                 |
|    | Faster output    | than dot matrix printer                                 |               |                 |
|    | Relatively qui   | et compared with dot matrix printer                     |               |                 |
|    | Cheap to buy     |                                                         |               |                 |
|    | Inkjet printer   | r disadvantages                                         |               |                 |
|    | Ink more exp     | ensive than dot matrix                                  |               |                 |
|    | Ink needs cha    | anging regularly on long print runs                     |               |                 |
|    | Difficult to pri | nt a sealed secure payslip                              |               |                 |
|    | Dot matrix p     | rinter advantages                                       |               |                 |
|    | Cheaper runr     | ning costs                                              |               |                 |
|    |                  | aper feed available                                     |               |                 |
|    | Can print mul    |                                                         |               |                 |
|    |                  | ough a payslip cover                                    |               |                 |
|    |                  | carbon copies                                           |               |                 |
|    |                  | s not needed when printing payslips                     |               |                 |
|    |                  | rinter disadvantages                                    |               |                 |
|    | More expens      | ive to buy                                              |               |                 |
|    | Noisy            |                                                         |               |                 |
|    | Relatively slo   | W                                                       |               |                 |
|    | One mark ava     | ailable for reasoned conclusion                         |               |                 |
|    | Points which     | are repeated will only gain credit on the first mention |               | [6]             |
| 4  | Eour from        |                                                         |               |                 |
| 1  |                  | as to the wrong address/number                          |               |                 |
|    |                  | go to the wrong address/number                          | orkor/no nood | to do printouto |
|    |                  | a unlikely to be intercepted by another office w        |               | to do printouts |
|    | therefore mor    | 'e secure                                               |               |                 |

Quicker/Easier to transmit message/Received quicker by person addressed to Attached documents are better quality Multimedia attachments can be sent You can send from anywhere there is an internet connection Easier to send to several recipients at the same time Email has lower running costs such as paper/ink Email is more environmentally friendly Email attachments can be edited by recipient easier than fax

More people have access to email than fax machines

[4]